## **@ END USER** FLOW

Computer and Thin Client

 $\boxed{9}$ 

**RANT** RDP Websites and OTPs  $\overline{A}$  $\left| \begin{array}{c} \text{ } \\ \text{ } \\ \text{ } \end{array} \right|$ Desktop Applications Lock Computer

**Contract Contract** 

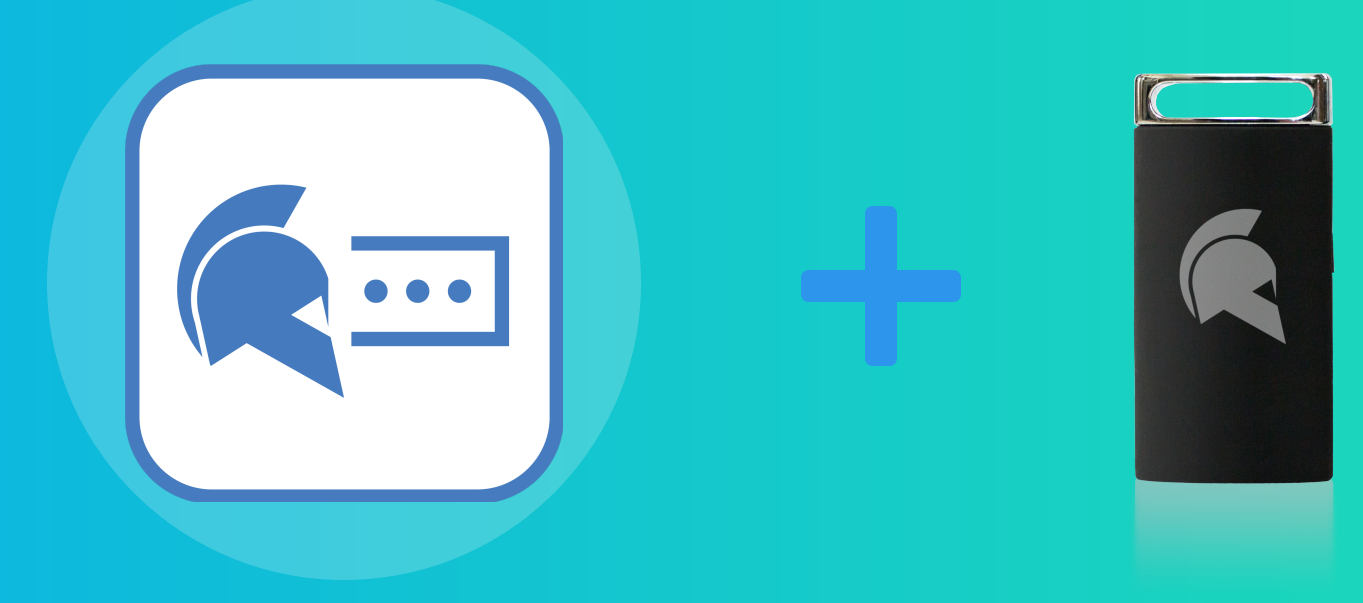

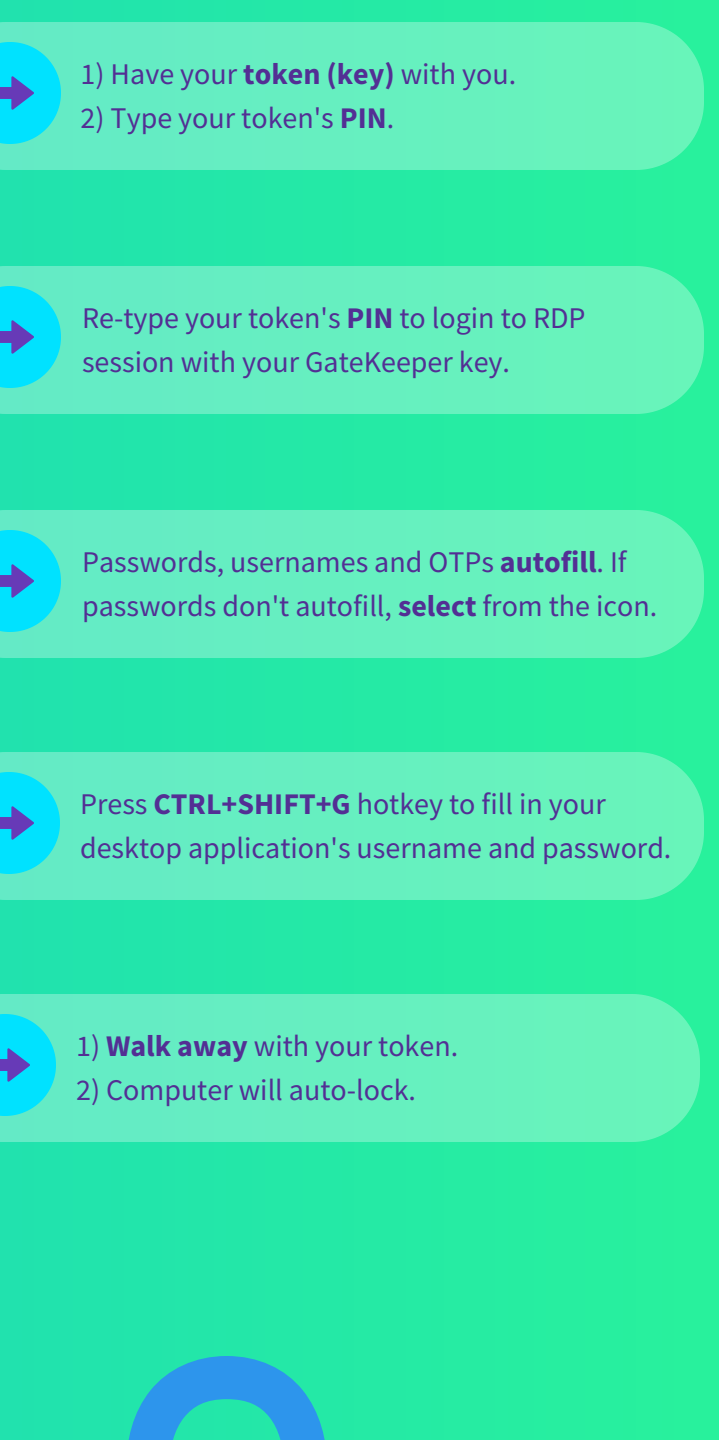

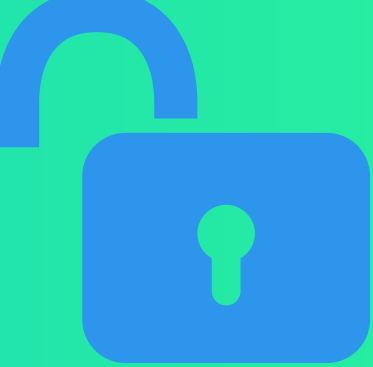

GateKeeper Enterprise Password Token

Passwordless 2FA and Password Manager 240-547-5446 support@gkaccess.com

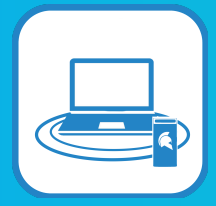

Automated authentication for faster logins